# 7. Klasse TOP 10 Grundwissen 7

# Terme aufstellen, auswerten, interpretieren | 01

## Terme aufstellen

Terme sind sinnvolle Rechenausdrücke mit Zahlen, Variablen und Rechenzeichen. Variablen stehen dabei als "Platzhalter" für Zahlen. Soll ein Term mit Variablen aufgestellt werden, also<br>maist Baraskuungsfarmaln für geruisse Größen, so hietet as sich in kannalizierteren Föllen meist Berechnungsformeln für gewisse Größen, so bietet es sich in komplizierteren Fällen an, zunächst an einem Zahlenbeispiel sich die Berechnungsformel klar zu machen.

Beispiel: Die Abrechnung eines Internet-Anbieters setze sich zusammen aus einer Grundgebühr von 3,50 Euro für den Telefonanschluss und 1,5 Cent pro Minute. Dazu kommen jeweils 16 % Steuer. Gesucht ist ein Term für den Gesamtrechnungsbetrag in Abhängigkeit von der Zahl der Minuten.

Mögliche Überlegung am Beispiel: Bei 50 Minuten berechnet man  $3,50 + 0,015 \cdot 50$  Euro ohne Steuer; Erhöhung um 16 % bedeutet anschließende Multiplikation mit 1,16, also  $1,16 \cdot$  $(3,50 + 0,015 \cdot 50)$  Euro. Allgemein (mit x Minuten statt 50 Minuten) ergibt sich (in Euro):

$$
T(x) = 1,16 \cdot (3,50 + 0,015 \cdot x)
$$

Vor Variablen und vor Klammern kann man das Multiplikationszeichen weglassen:

$$
T(x) = 1,16(3,50 + 0,015x)
$$

Der Term ist ein Produkt. Weiteres Beispiel zum Gliedern von Termen → ueb71.pdf

## Terme auswerten

Durch Einsetzen von Zahlen in die Variablen kann der Wert des Terms berechnet werden. Für die Variablen können auch negative Zahlen eingesetzt werden, wobei diese dann das Vorzeichen-Minus im Variablenbuchstaben mitbringen; es empfiehlt sich, in Zweifelsfallen ¨ Klammern zu schreiben. Beispiele:

1. Auszuwerten ist der Term  $T(x) = x^2(2 - x)$  mit  $x = 4$  und mit  $x = -4$ :

$$
T(4) = 4^2(2 - 4) = 16 \cdot (-2) = -32;
$$
  $T(-4) = (-4)^2(2 - (-4)) = 16 \cdot 6 = 96$  \n2. Zu berechnen sind  $T(2)$  und  $T(\frac{2}{5})$  für  $T(x) = x^{-1} - 2$ :

- $T(2) = 2^{-1} 2 = \frac{1}{2^1} 2 = -1.5;$   $T(\frac{2}{5})$  $(\frac{2}{5}) = (\frac{2}{5})^{-1} - 2 = \frac{1}{\frac{2}{5}} - 2 = 1 \cdot \frac{5}{2} - 2 = 0.5$ 5 3. Zu suchen ist ein Term zur folgenden Wertetabelle:  $x \begin{bmatrix} 0 & 1 & 2 & 3 & 4 \end{bmatrix}$ 
	- $T(x)$  3 4 7 12 19 Beobachtung: Die Werte werden nicht gleichmäßig größer, sondern im Vergleich zu  $T(0) = 3$  jeweils um das Quadrat von x. Möglicher Term:  $T(x) = 3 + x^2$ .

In einem Term können auch **mehrere Variablen** vorkommen. Beispiel: Sind  $e$ ,  $z$ ,  $d$ ,  $v$  die Noten der ersten, zweiten, ... Schulaufgabe, so ist  $T(e; z; d; v) = \frac{e + z + d + v}{4}$  der Durchschnitt (arithmetisches Mittel) dieser vier Noten; z. B. ist dann  $T(4; 2; 1; 3) = \frac{4+2+1+3}{4} = 2,5$ .

## Terme veranschaulichen

Hier erstellt man zuerst meist eine Wertetabelle; z. B. bei  $T(x) = 1,16(3,50 + 0,015x)$ :

| $x$    | 0    | 100  | 200  | 300  |
|--------|------|------|------|------|
| $T(x)$ | 4,06 | 5,80 | 7,54 | 9,28 |

Die Wertepaare (x-Wert, zugehöriger Termwert  $T(x)$ ) können als Schaubild in einem Koordinatensystem dargestellt werden:

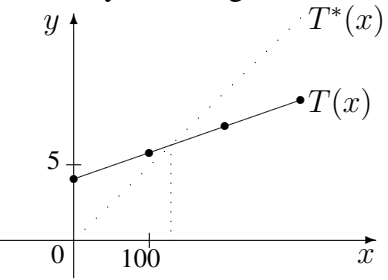

Bequem kann dann mit einem anderen Term verglichen werden, z. B. mit einem zweiten Tarif ohne Grundgebühr mit 4,9 Cent pro min (incl. Steuern):  $T^*(x) = 0.049x$  $x \t 0 \t 100 \t 200 \t 300$  $T^*(x)$  0 4,90 9,80 14,70 Aus der Grafik kann dann entnommen werden, dass ab ca. 130 min der erste Tarif günstiger ist.

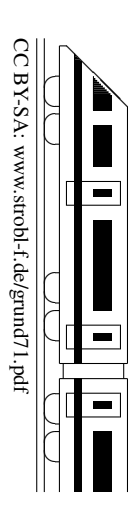